, tushu007.com

## <<AutoCAD 2008

 $<<$ AutoCAD 2008 $>>$ 

- 13 ISBN 9787563517886
- 10 ISBN 756351788X

出版时间:2008-8

页数:242

PDF

更多资源请访问:http://www.tushu007.com

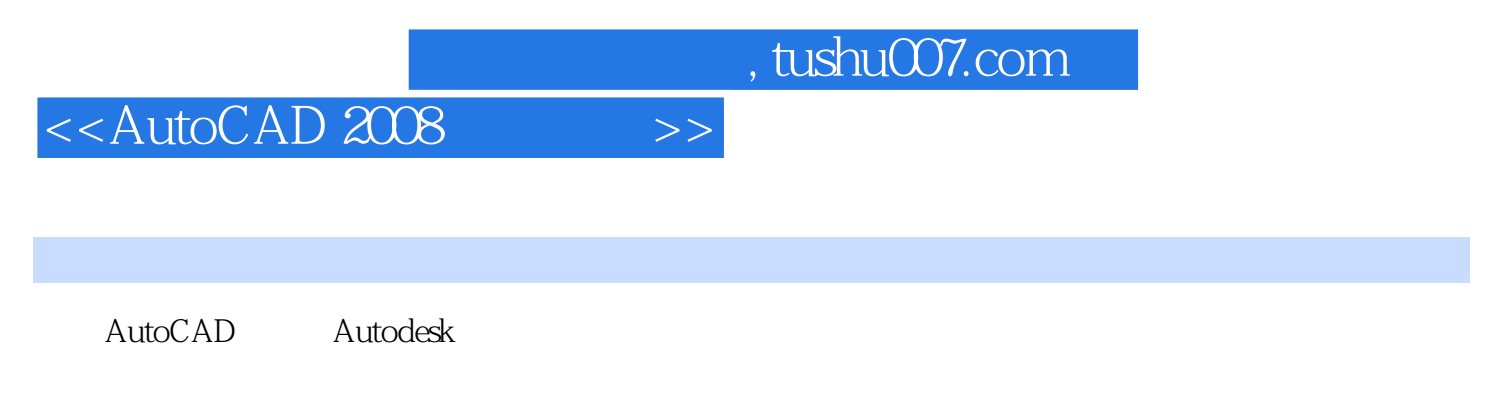

AutoCAD 2008 AutoCAD 2008

 $CAD$ 

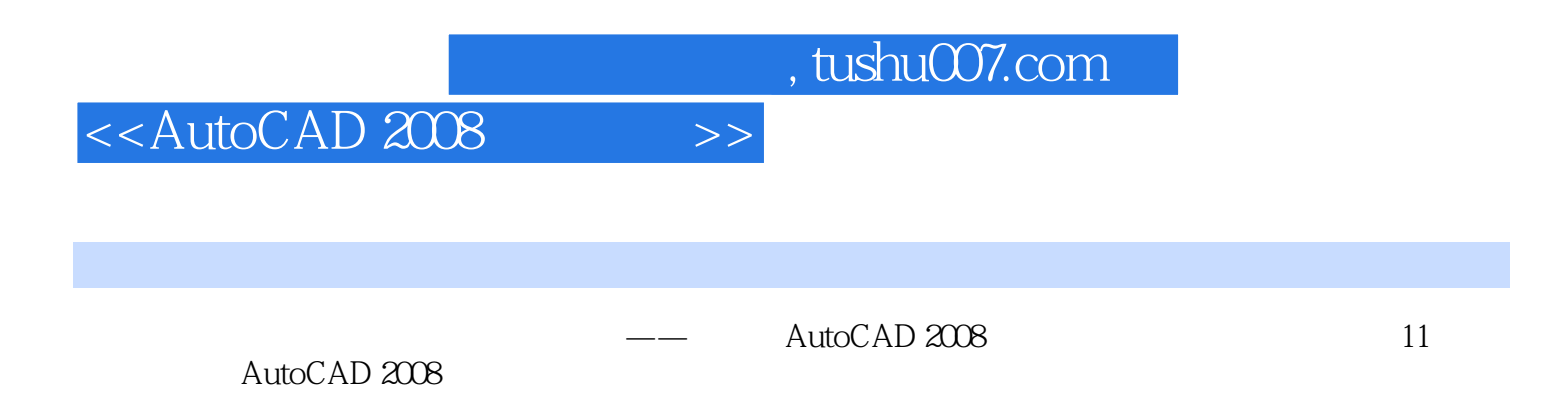

 $\mathop{\rm AutoCAD}\nolimits$ 

## <<AutoCAD 2008

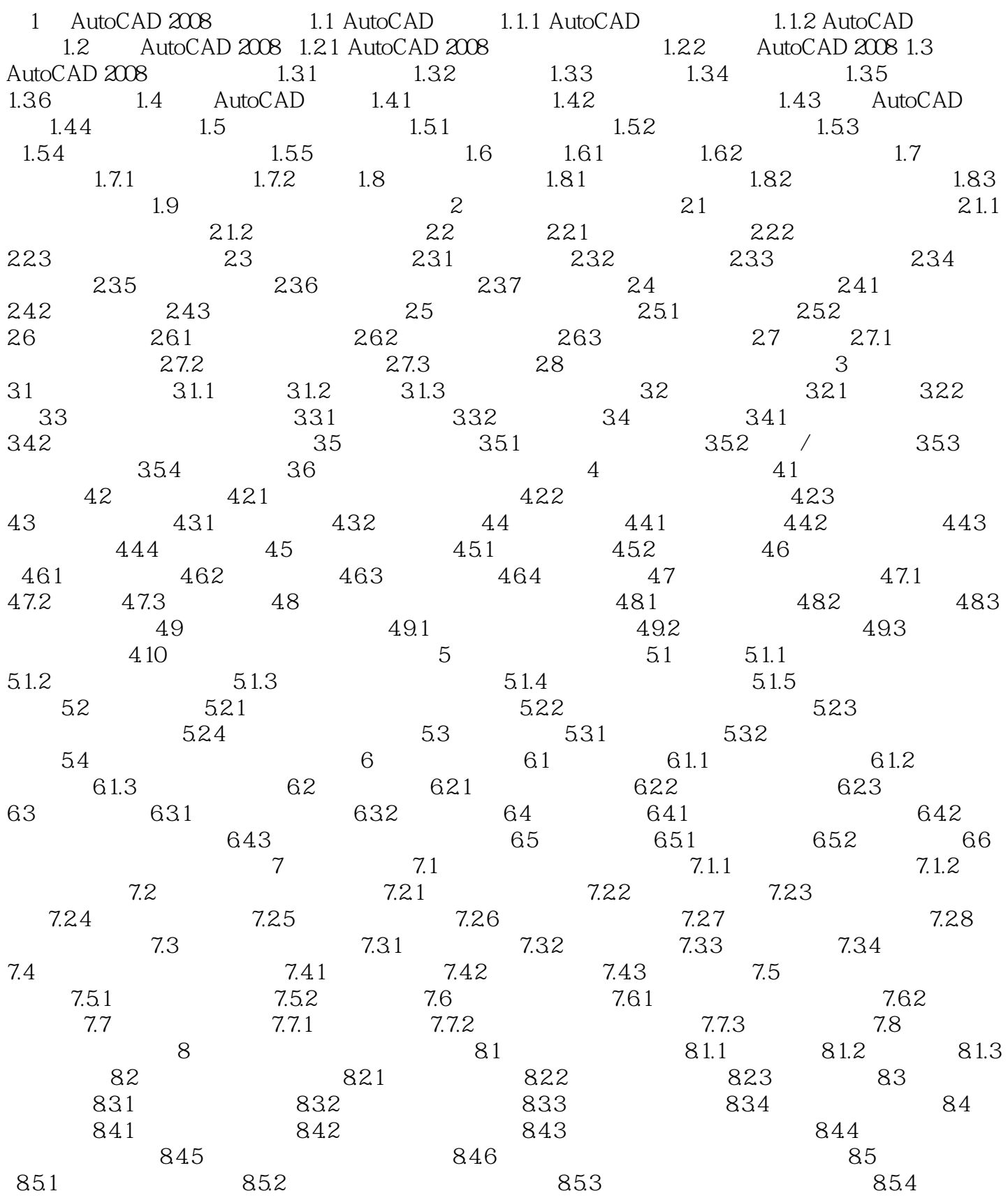

 $,$  tushu007.com <<AutoCAD 2008

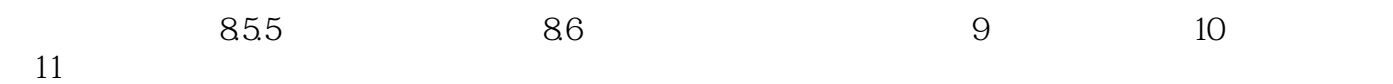

, tushu007.com

 $<<$ AutoCAD 2008 $>>$ 

1 AutoCAD 2008

CAD Computer Aided Design

## and  $\alpha$  and  $\alpha$  and  $\alpha$  and  $\alpha$  are  $\alpha$  the  $\alpha$  music  $\alpha$  and  $\alpha$  are  $\alpha$  and  $\alpha$  are  $\alpha$  and  $\alpha$  are  $\alpha$  and  $\alpha$  are  $\alpha$  and  $\alpha$  are  $\alpha$  and  $\alpha$  are  $\alpha$  and  $\alpha$  are  $\alpha$  and  $\alpha$  are  $\alpha$  and  $\alpha$  are

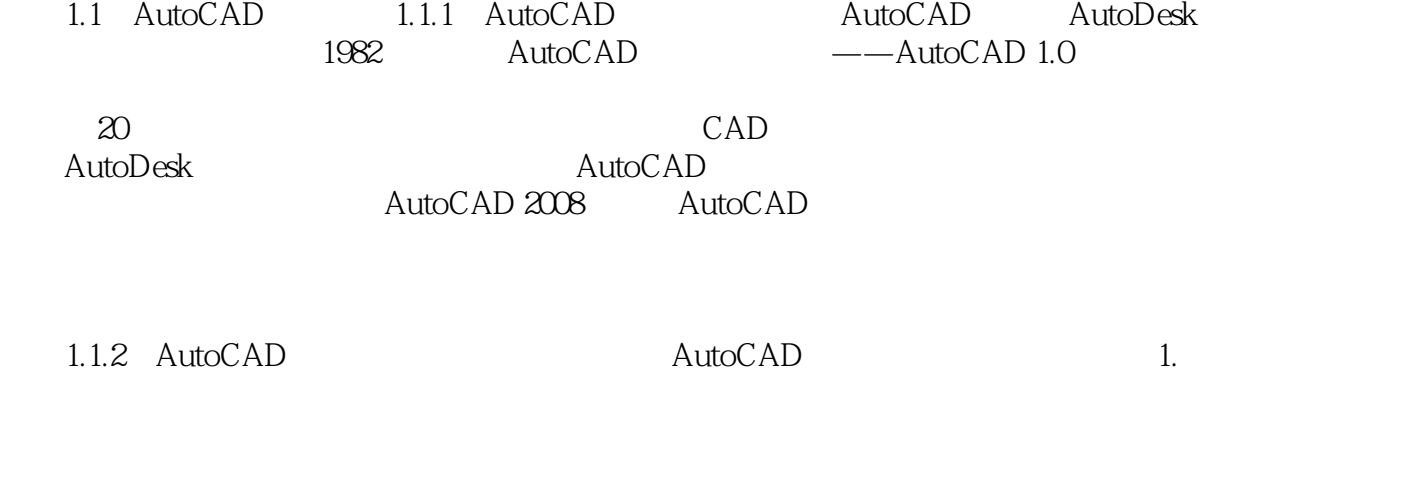

2. AutoCAD

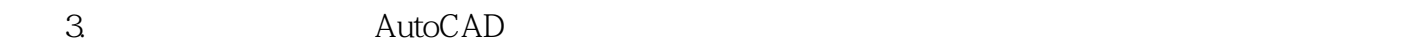

……

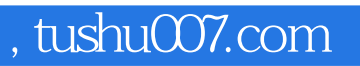

## <<AutoCAD 2008

本站所提供下载的PDF图书仅提供预览和简介,请支持正版图书。

更多资源请访问:http://www.tushu007.com